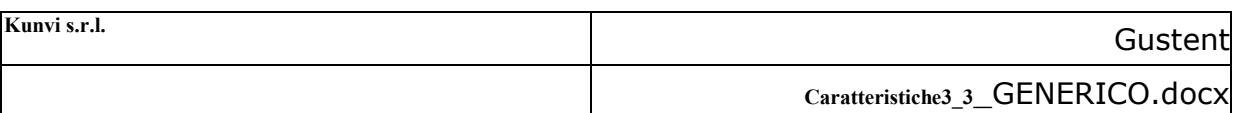

# **Smart GUSTENT**

# **Caratteristiche e architettura del sistema 3.3 nel Contesto Generico**

Scopo del documento: descrivere le caratteristiche e le configurazioni del sistema informativo a supporto delle attività svolte da Smart Gustent, con riferimento al contesto "Generico"

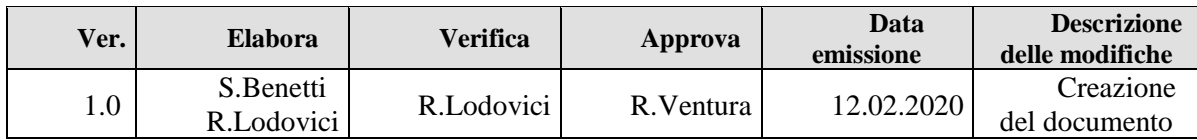

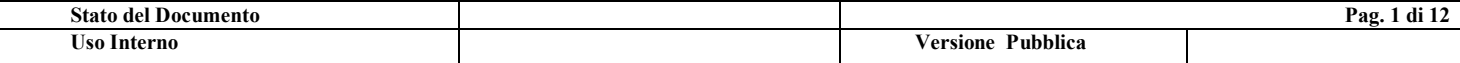

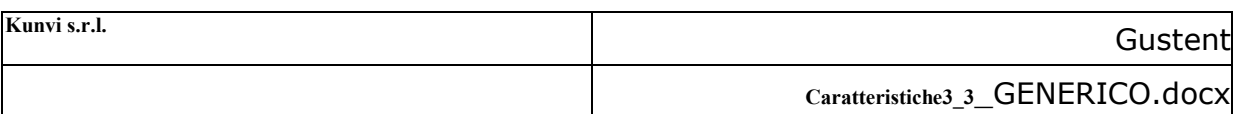

## <span id="page-1-0"></span>1 Indice

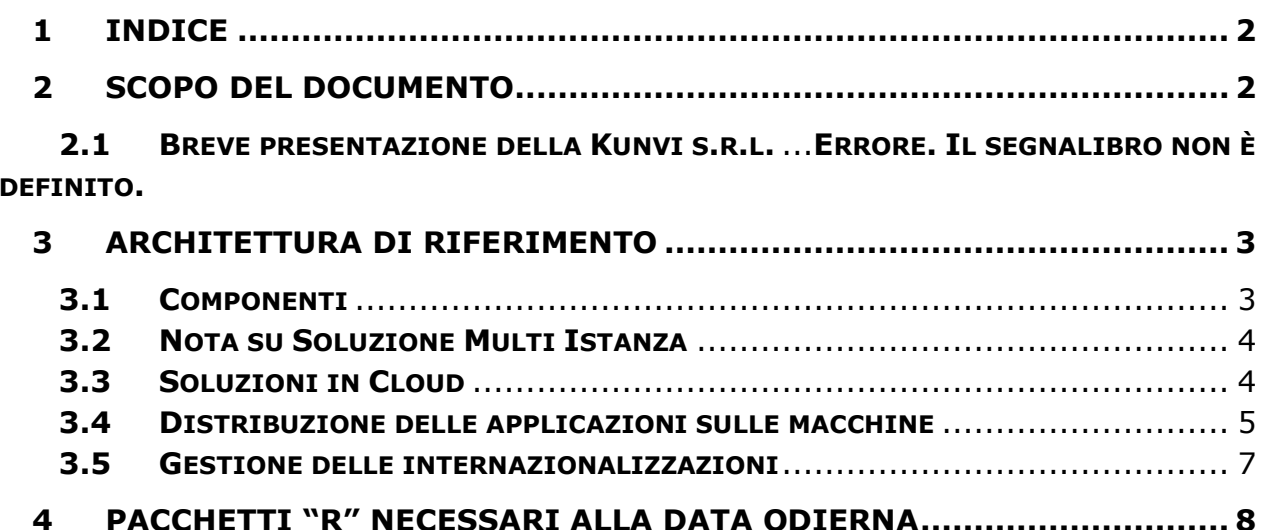

## <span id="page-1-1"></span>2 Scopo del documento

Obiettivo del presente documento è illustrare i componenti principali e le caratteristiche del sistema Smart Gustent, con gli aggiornamenti riportati alla versione  $3.2$ 

Vengono descritti i componenti necessari ad una corretta funzionamento degli applicativi. In particolare quali sono le componenti software

- Architettura di riferimento, e Framework 4.5.7  $\bullet$
- Applicazioni Web (Gestione documenti e creazione del GUSTENT)
- Gestione ed integrazioni con Active Directory / LDAP
- Gestione delle internazionalizzazioni
- Gestione dell'integrazione con il motore di reportistica
- Gestione e alimentazione del Data Warehouse

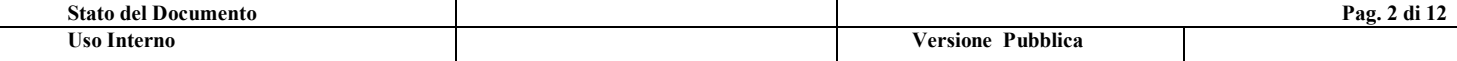

## <span id="page-2-0"></span>**3 Architettura di riferimento**

### <span id="page-2-1"></span>**3.1 Componenti**

Di seguito è riportata la configurazione delle componenti HW per l'ambiente di esercizio. La soluzione riportata è da considerarsi stimata per 100 utenti concorrenti con un carico di 20.000 Sessioni di test annue con mediamente 20 panelist per sessione, con periodo di mantenimento di 10 anni.

La soluzione proposta riporta componenti Logico-fisiche la scelta se implementare on premise o in IAS non influenza la soluzione, se non specificatamente citata.

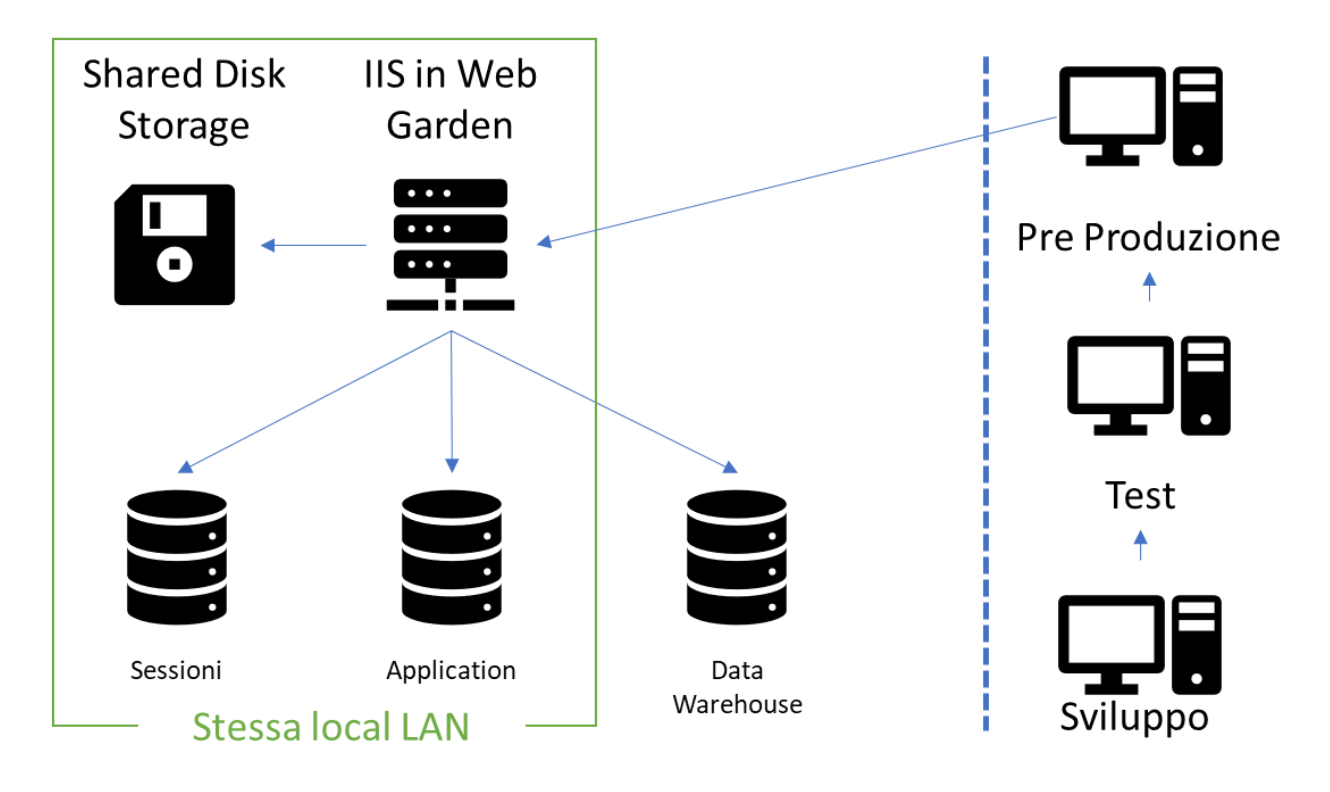

#### **Le versioni indicati si intendono come le minime applicabili.**

Per il carico di lavoro preventivato si suggeriscono inizialmente 3 Istanze sulla stessa macchina con 16 GB RAM e 4 Core (**2,5 Ghz dedicati**) ed eventualmente aggiungerne successive.

Il DB server per Il sistema deve essere necessariamente la Versione 2017, con estensioni R-Machine Learning installate. Di seguito elenco dei pacchetti "R" necessari per l'attuale configurazione in Il sistema .

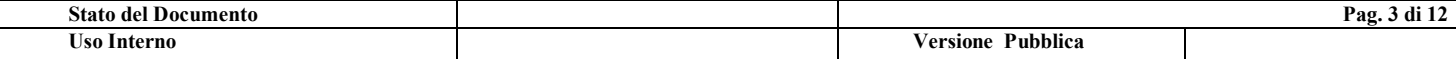

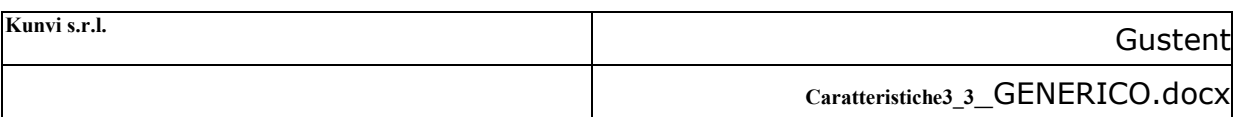

### <span id="page-3-0"></span>**3.2 Nota su Soluzione Multi Istanza**

La soluzione in Garden (più istanze di IIS della stessa applicazione) sulla stessa macchina o su macchine differenti, richiede un meccanismo di condivisione delle sessioni. Gustent utilizza la soluzione su "Database" da qui la necessità di una istanza del Database Sessione

**È importante a tal proposito che la il DB di Sessioni e Application risiedano sulla stella LAN locale anche in caso di soluzione cloud.**

## <span id="page-3-1"></span>**3.3 Soluzioni in Cloud**

Le richieste maturate da Il sistema hanno reso necessario la realizzazioni di specifiche funzionalità che Necessitano di iterazioni Ambiente-Macchina in dettaglio:

- batch SQL Server che richiamano Webservices
- Query SQL che richiamano Webservices
- Bath SQL Server di reindex, shrink etc..
- Batch task scheduler che lanciano WebServices
- Batch da task scheduler che lanciano SQLCMD
- Abilitazione Pacchetti "R" aggiuntivi
- Per eventuali recuperi di pregressi o per particolari necessità di "martellamento" dei dati aver la possibilità di eseguire in SQL la store **xp\_cmdshell**

Le soluzioni del tipo SaaS vanno valutate con estrema attenzione considerate le "limitazioni" che dette soluzioni impongono per motivi di sicurezza a configurazioni particolari

Soluzioni PaaS, a condizione che il DB sia aggiornabile e gestibile in particolare per la parte "R" machine learning e possibilità di gestire il "reconfigure "

sp configure 'show advanced options', 1

sp configure 'Ole Automation Procedures', 1

Soluzioni IaaS nessun problema ad eccezione della "certezza" che i il DB Sessioni e Application e IIS siano "contigui" / stesso anello

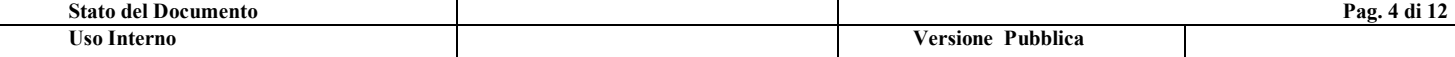

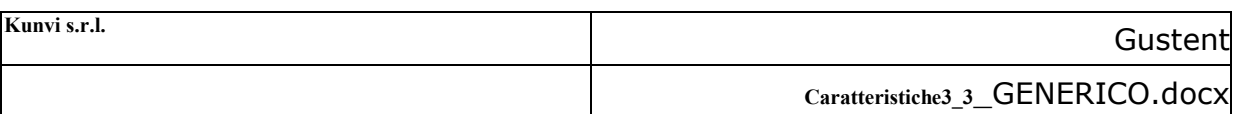

## <span id="page-4-0"></span>**3.4 Distribuzione delle applicazioni sulle macchine**

Si dà come prerequisito che tutto le macchine dovranno essere inserite nel Dominio standard aziendale.

Di seguito si riporta l'elenco delle unità che costituiscono l'ambiente di sviluppoesercizio dell'intero sistema con gli applicativi in esecuzione su ciascuna di esse:

#### **Shared Disk Storage**

Spazio disco condiviso tra tutte le componenti IIS, destinato alla memorizzazione degli allegati quali immagini, documenti per tutte le entità della soluzione

#### **ISS in Web Garden**

Su questa componente è installato windows 2012 Server IIS 7.5. con configurato il Framework 4.5.7 e svolge la funzione di application server.

16 GB RAM, 4 Core (2,5 Ghz) Dedicati/Riservati.

Sulle macchine saranno installati:

- il Run Time di Crystal Report.
- Un editor testo evoluto Es. Notepad++
- SQL Server Management Studio

L'applicazione viene installata / aggiornata con pubblicazione dalla macchina di Preproduzione

IIS e le Application Pool dovranno "Girare" con un utente di Dominio (si consiglia dedicato) in grado di raggiungere / accedere a tutte le altre componenti del sistema. In particolare lo storage condiviso dove vengono memorizzati gli allegati (immagini, foto, documenti collegati alle sessioni)

Si dovrà abilitare la feature 64 Bit.

#### **DB Sessioni**

L'utilizzo di un Garden di IIS implica la necessità di gestire uno spazio dove condividere le informazioni di sessione. La soluzione scelta da SmartGustent è quella di utilizzare un Database SQL server.

Non necessita di nessun particolare requisito se non versione pari o superiore alla 2016

È fondamentale per le performance che il DB delle sessioni sia il più possibile "vicino" al database delle application e all'istanza IIS

#### **DB Application**

Data base che contiene l'applicazione, necessità di un SQL server 2017 con "R" e machine Learning Installato, e i pacchetti "R" di cui al seguito.

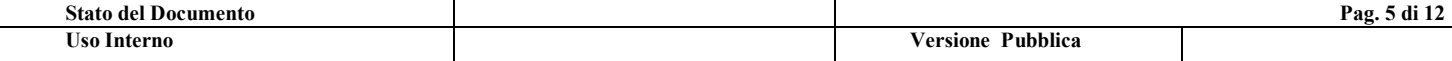

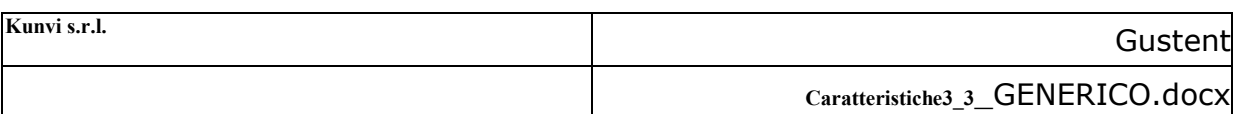

Il DB deve consentire:

sp configure 'show advanced options', 1 sp configure 'Ole Automation Procedures', 1

#### **DB Data Warehouse**

Data base che contiene lo Star schema generato Giornalmente in modalità FULL, necessità di un SQL server 2017 con "R" e machine Learning Installato, e i pacchetti "R" di cui al punto 4.

Il modello del DW è un ROLAP

Si suggerisce la Versione BI per meglio sfruttare le caratteristiche On Memory ed eventualmente alimentare strutture MOLAP

#### **Pre-Produzione**

Macchina all in One

- Server con sistema operativo Windows Server 2012 r2 da versione WEB Edition in su, con framework 4.5.7 installato
- Database SQL Server da Versione 2017 o successive. N.B. Può utilizzare anche la versione EXPRESS nei limiti imposti alle versioni EXPRESS di Microsoft.
- Internet Information server (GUSTENT ) versione 7.5 o successive
- SQL Server Management Studio
- Visual studio 2017 Professional (licenze Kunvi)
- Librerie Telerik in edizione sviluppo Licenze Kunvi (costo di circa 900\$ solo se intendete effettuare in modo autonomo delle modifiche)
- Crystal report per Visual studio (Gratuito) Si suggerisce se si vogliono modificare i report di utilizzare la versione completa del prodotto (450 €)

N.B. Questa macchina deve vedere i dischi delle macchine IIS Web Garden, in quanto la pubblicazione dell'applicazione avviene mediante compilazione e pubblicazione degli strumenti di Visual Studio 2017

N.B. Questa macchina deve raggiungere i Database Application, Sessioni, Datawarehouse in quanto la pubblicazione di eventuali modifiche degli Schema dell'applicazione avviene mediante i Tool SQL Server di Visual Studio 2017

La macchina di Pre-Produzione contiene i Sorgenti dell'applicazione che "gira" in quel momento in esercizio. In modo da poter correggere eventuali BUG e/o poter effettuare DEBUG sull'applicazione.

#### **Sviluppo e Test**

Come la macchina di Pre-Produzione ad esclusione della necessità di vedere di dischi e i DB di produzione.

Sviluppo ha la necessità di Vedere i Dischi e il Database della macchina di Test,

Test ha la necessità di Vedere i Dischi e il Database della macchina di Pre-Produzione.

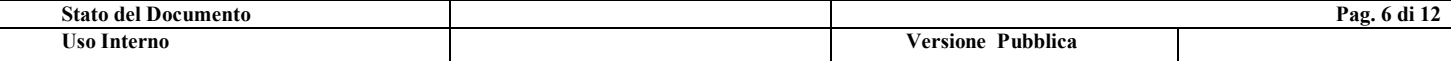

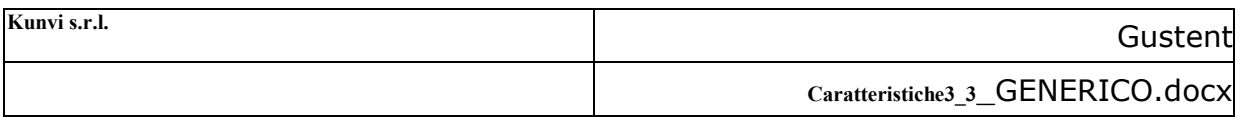

Si possono rilasciare questi 2 ambienti anche sulla stessa macchina fisica in tal caso si creano due ambienti paralleli sfruttando la stessa istanza DB (anche Express) e lo stesso IIS differenziando le porte Attualmente in Il sistema Sviluppo 8080, Test 8090

- uno di Test a disposizione degli utenti per provare le eventuali modifiche di nuove release.
- Una di sviluppo dove eventualmente implementare nuove modifiche

### **N.B. L'applicazione viene fornita con i sorgenti e il rilascio avviene su ambiente di preproduzione, sulla quale l'applicazione stessa "gira" in modalità sorgente per evidenziare eventuali bug. Il delivery verso la produzione avviene compilando e pubblicando l'applicazione utilizzando i tool di Visual Studio**

#### **Data Warehouse**

I rilasci della versione 3.3 consentono di utilizzare contemporaneamente nei "my report" sia dati provenienti dal db "A caldo" che dal data Warehouse, diventato la fonte parametro del report stesso.

Per migliori performance si suggerisce di installare l'istanza del DB del datawarehouse su un'altra macchina fisica, che può trovarsi anche su lan / ambiente diverso.

Va considerato che il DW si incrementa in modalità "FULL" ogni notte attualmente intorno alle ore 5:00 CET e ad oggi la dimensione del DW e di circa 3 volte la dimensione del DB operazionale (DW=4 GB OP=1.2 GB)

### <span id="page-6-0"></span>**3.5 Gestione delle internazionalizzazioni**

In una realtà come quella di Il sistema e con la tipologia di utenti delle applicazioni (gli assaggiatori possono essere anche dei colleghi di produzione che necessariamente non sono poliglotti) la "nazionalizzazione" della applicazione diventa un elemento essenziale

La nazionalizzazione non è solo "applicativa e di interfaccia" ma riguarda anche e soprattutto i test, gli indicatori le note di esecuzione dei test stessi, i report e le estrazioni.

- Le internazionalizzazioni avvengono utilizzando una apposita tabella che contiene tutte le stringe e i messaggi applicativi pagina per pagina / componente per componente.
- Sono supportati le code-page estese quali cirillico, cinese mandarino, arabo etc.
- E' possibile aggiungere nuove lingue al sistema.

Il Data Ware house può essere generato in tutte le lingue abilitate. In Il sistema si sono scelte le lingue, Italiano e Inglese.

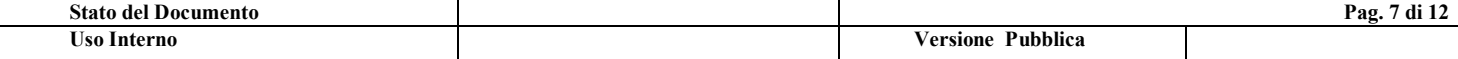

## <span id="page-7-0"></span>4 Pacchetti "R" necessari alla data odierna

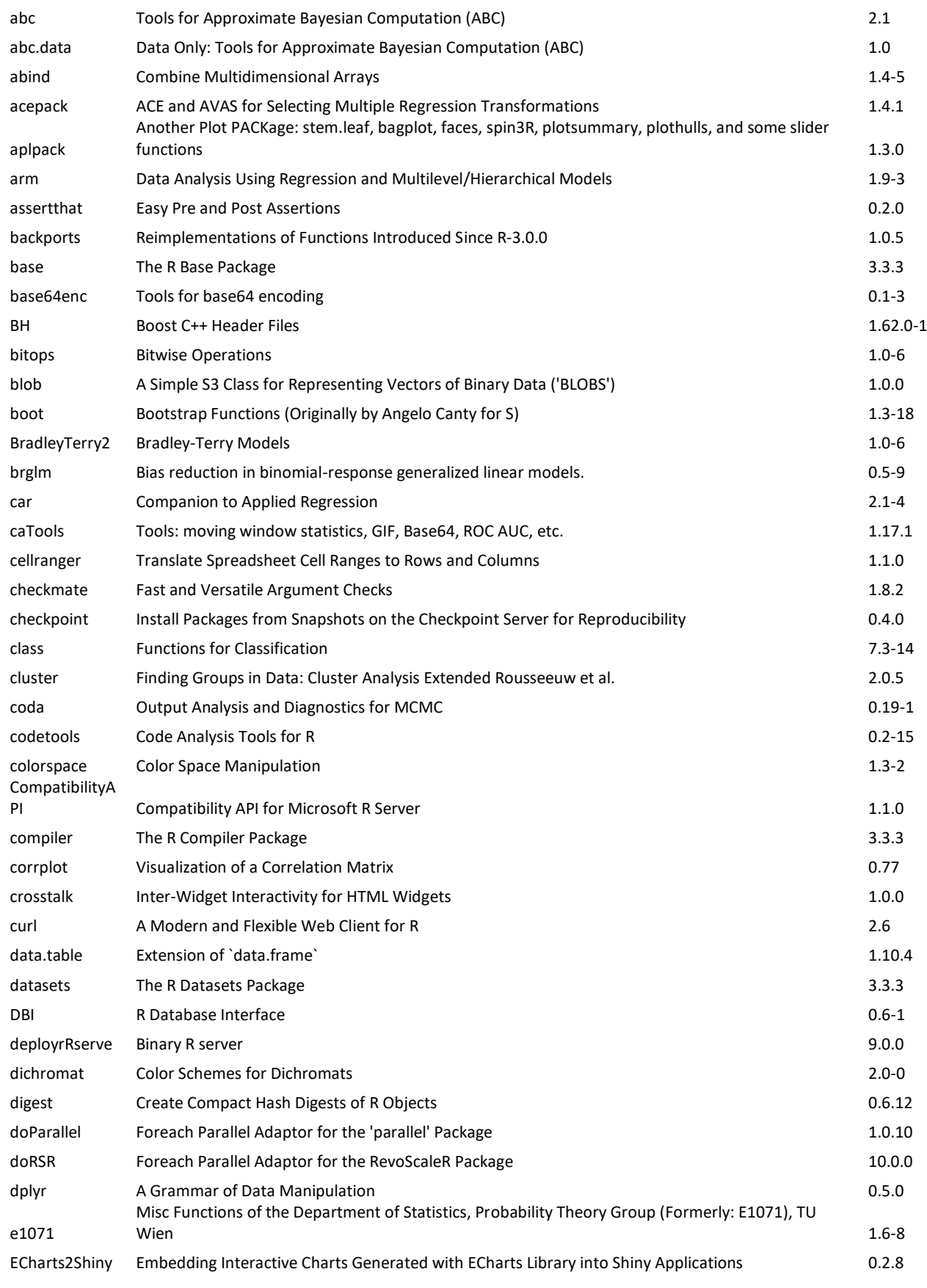

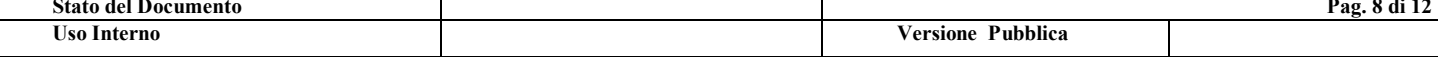

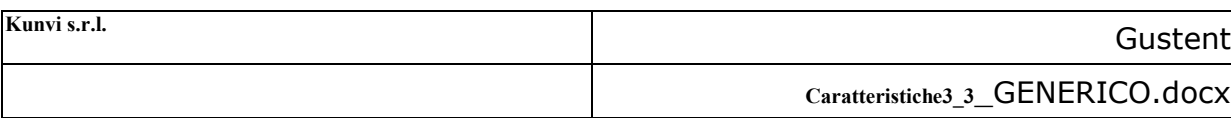

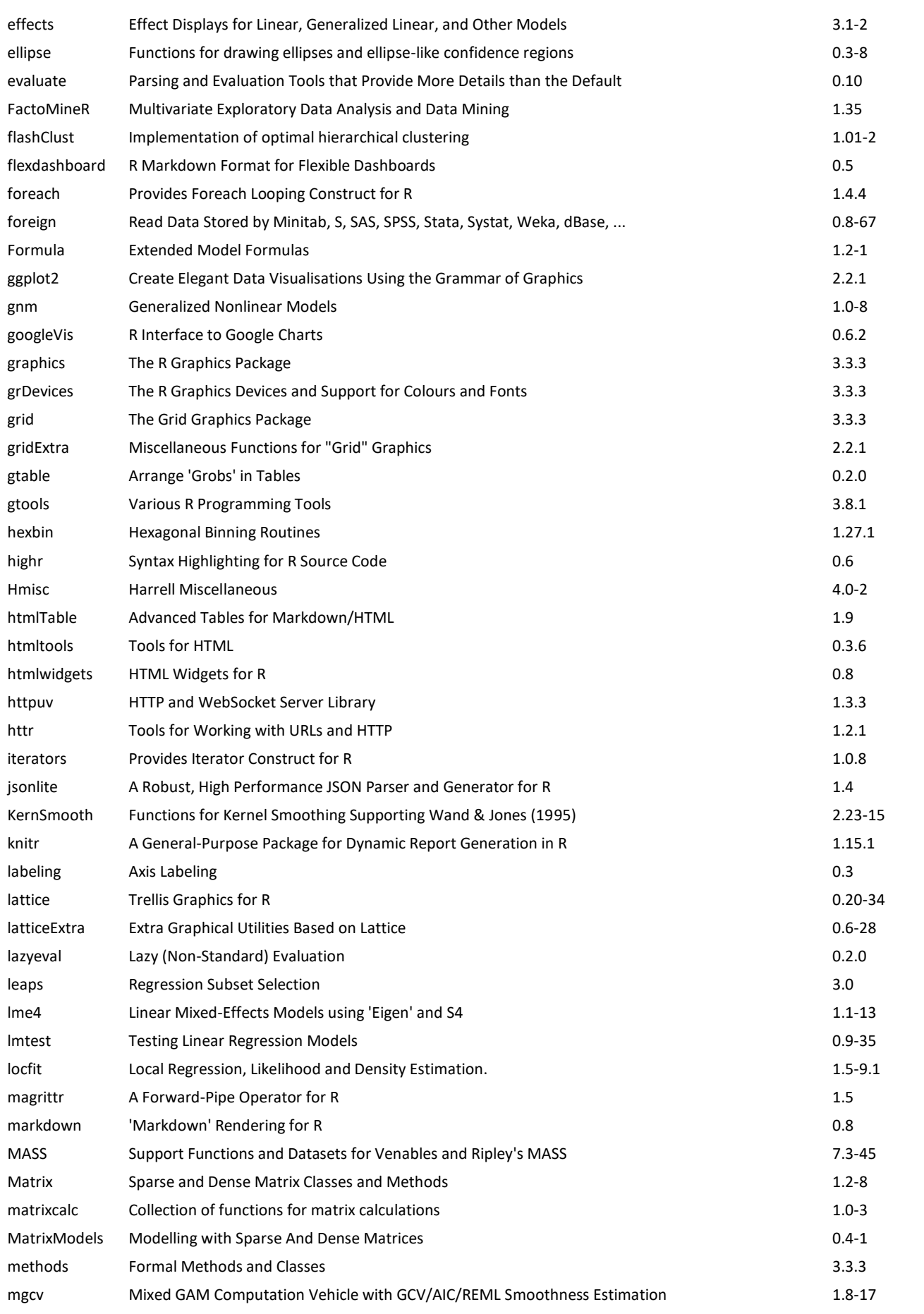

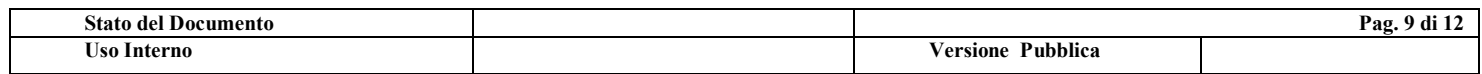

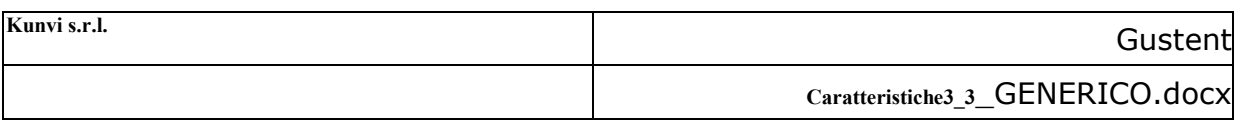

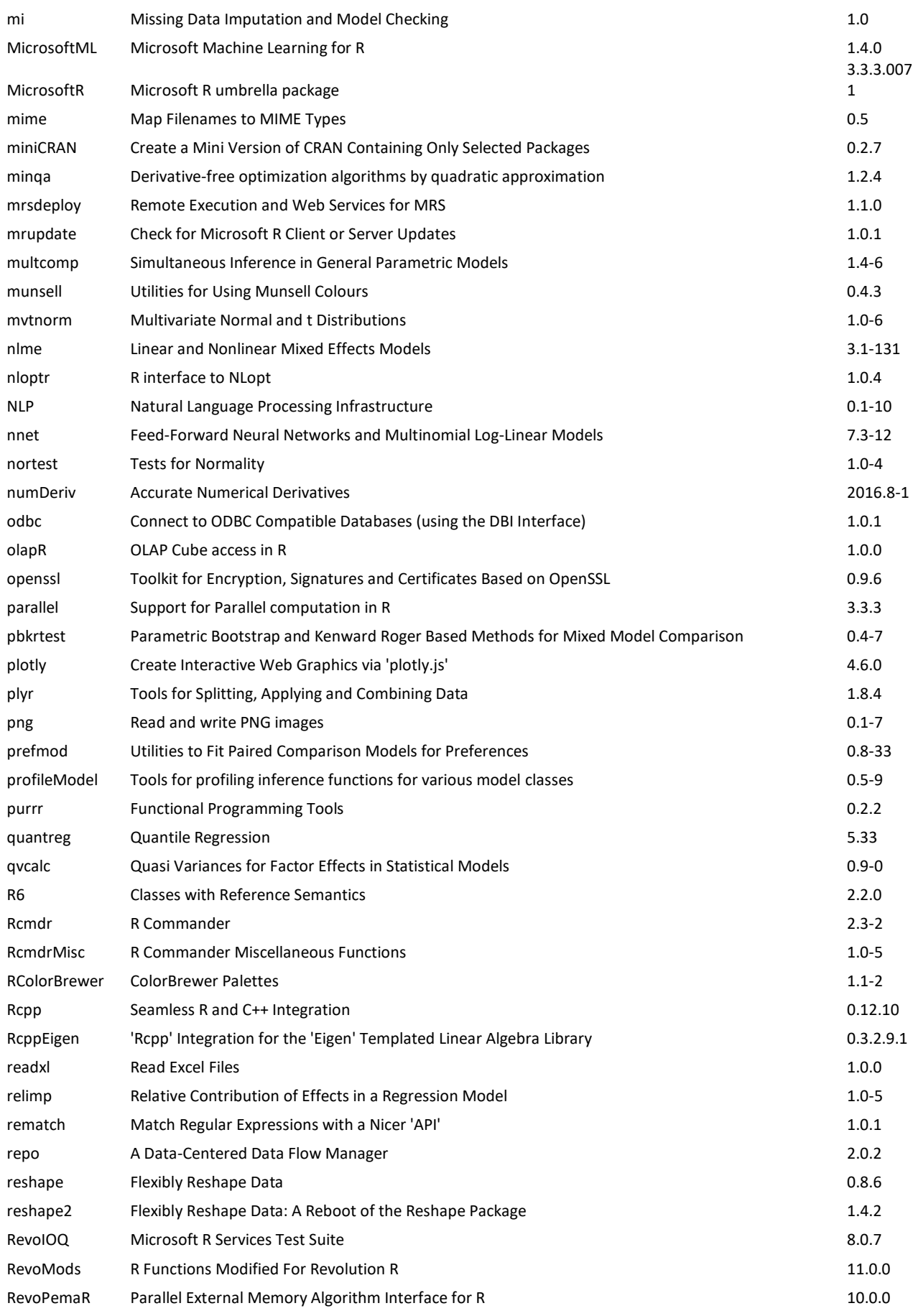

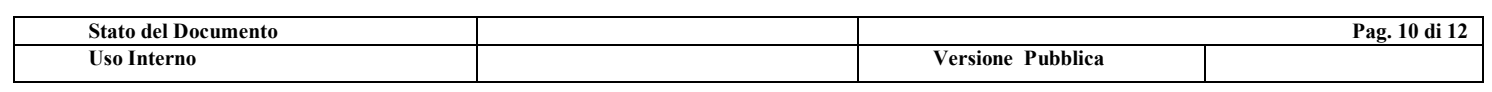

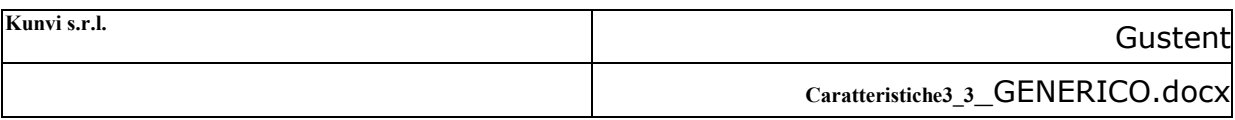

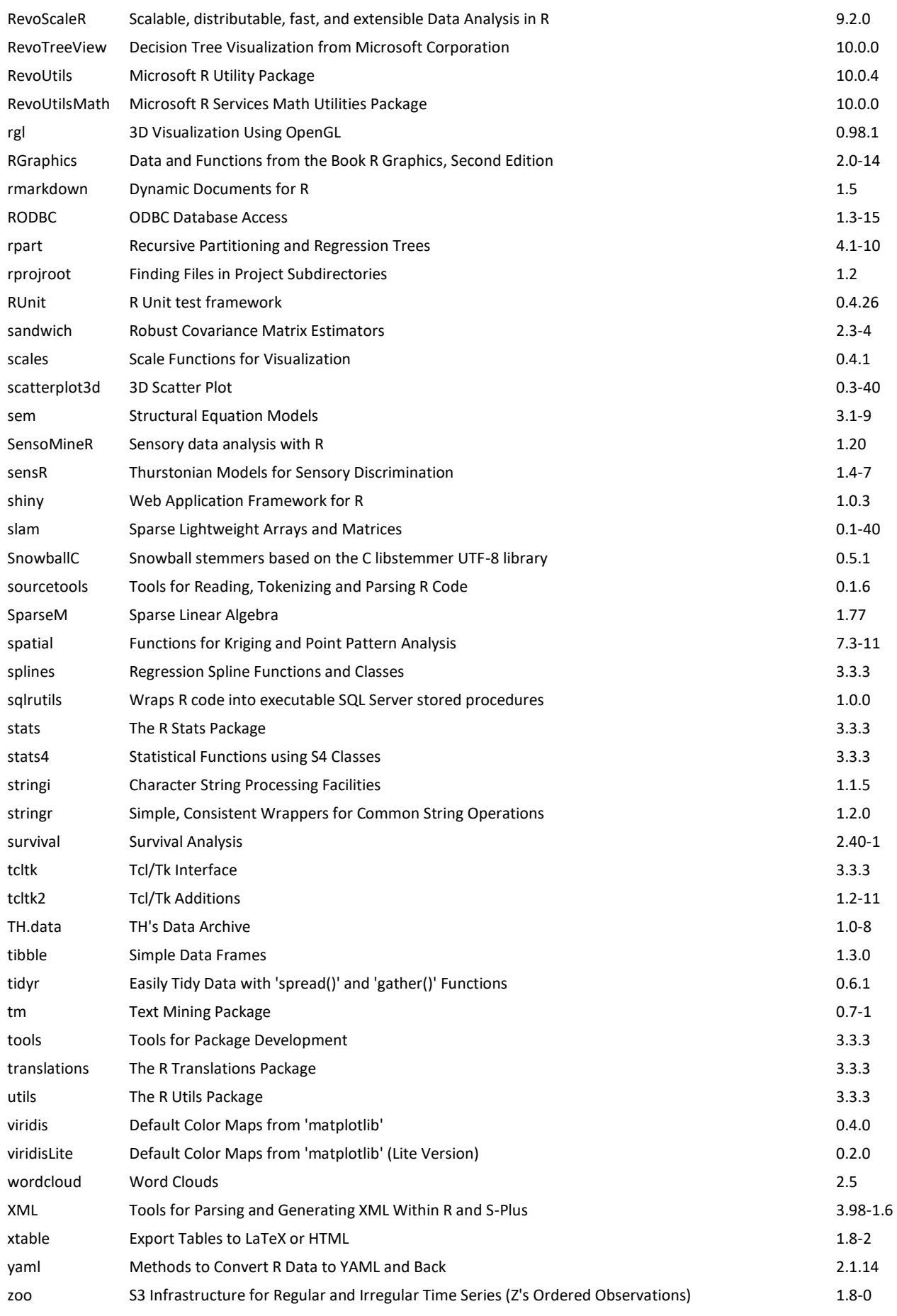

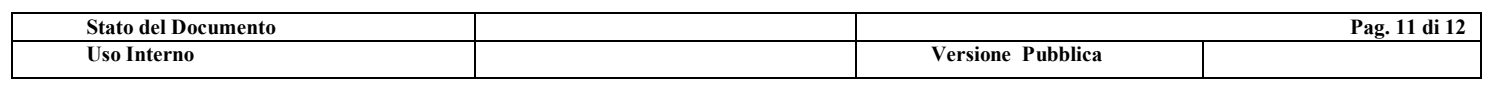

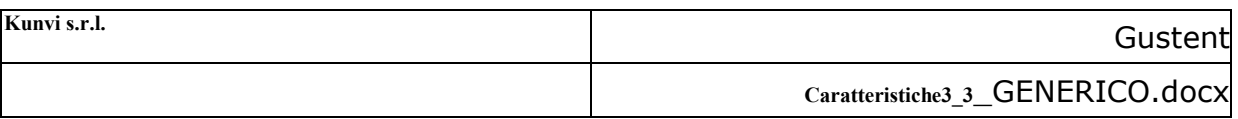

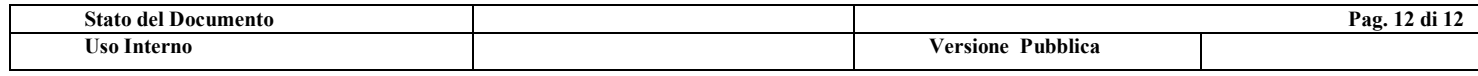